## Fichier:Renvoyer un mail - Outlook revoi.png

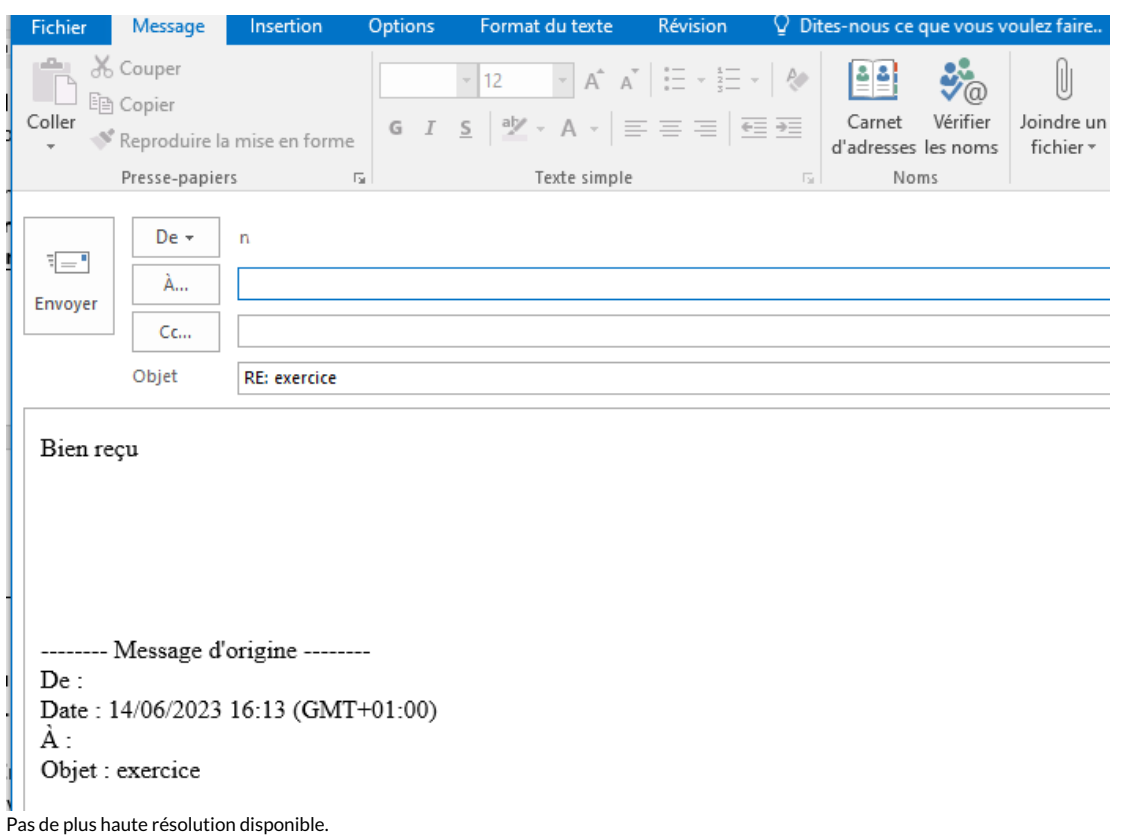

[Renvoyer\\_un\\_mail\\_-\\_Outlook\\_revoi.png](https://rennesmetropole.dokit.app/images/f/fe/Renvoyer_un_mail_-_Outlook_revoi.png) (701 × 505 pixels, taille du fichier : 25 Kio, type MIME : image/png) Renvoyer\_un\_mail\_-\_Outlook\_revoi

## Historique du fichier

Cliquer sur une date et heure pour voir le fichier tel qu'il était à ce moment-là.

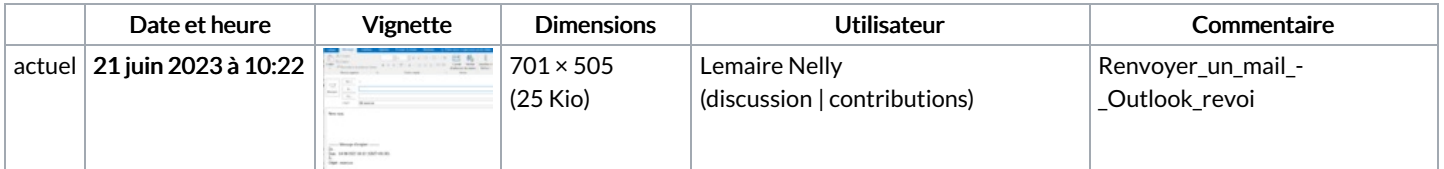

Vous ne pouvez pas remplacer ce fichier.

## Utilisation du fichier

La page suivante utilise ce fichier :

[Renvoyer](https://rennesmetropole.dokit.app/wiki/Renvoyer_un_mail_-_Outlook) un mail - Outlook

## Métadonnées

Ce fichier contient des informations supplémentaires, probablement ajoutées par l'appareil photo numérique ou le numériseur utilisé pour le créer. Si le fichier a été modifié depuis son état original, certains détails peuvent ne pas refléter entièrement l'image modifiée.

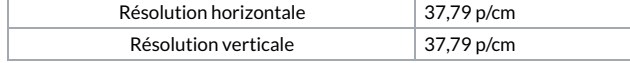